"УТВЕРЖДАЮ" д.т.н. Саленко С. Д. "\_\_\_ "\_\_\_\_\_\_\_\_\_\_\_\_\_\_ \_\_\_\_\_\_ г.

# РАБОЧАЯ ПРОГРАММА УЧЕБНОЙ ДИСЦИПЛИНЫ<br>Управление ресурсами

двигателей, магистерская программа: Техническая эксплуатация авиационной техники

 $\mathcal{U}$ 

Кафедра самолето- и вертолетостроения

#### $: 25.04.01$

 $: 1, \t:2$ 

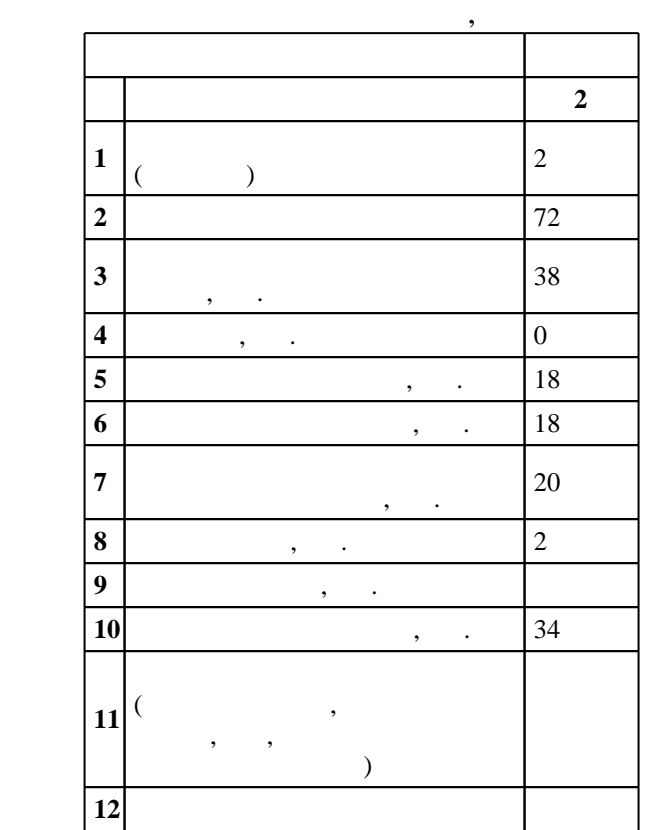

 $($   $): 25.04.01$ 

еден в 17.08.2015 г., дата № 19.09.2015 г.

 $\colon \quad \quad 1, \qquad \quad \quad$ 

 $($   $): 25.04.01$ 

Программу разработал:

Ответственный за образовательную программу:

заместитель заведующего кафедрой Курлаев Н. В.

Заведующий кафедрой:

Смирнов С. А.

старший преподаватель, Эйхман Т. П.

 $\sim$  20.06.2017

 $\frac{5}{5}$  21.06.2017

Компетенция ФГОС: ПК.1 организационно-управленческая деятельность: умением организовать работу коллективов исполнителей ради достижения поставленных целей, принимать и реализовывать управленческие решения в условиях спектра мнений, определять порядок выполнения работ по эксплуатации и ремонту авиационной техники и техническому обслуживанию оборудования; в части следующих результатов обучения:

 $2.$ 

предприятия

Компетенция ФГОС: ПК.11 знанием системы технического обслуживания и ремонта авиационной техники и технологического оборудования; в части следующих результатов обучения:

 $\overline{1}$ .  $2.$ 

экологической), хранения, обслуживания авиационной техники и оборудования, безопасных условий труда персонала; в части следующих результатов обучения:

 $\overline{2}$ . воздушных судов и технологических процессов, готовность принимать участие в разработке рекомендаций по повышению эксплуатационно-технических характеристик эксплуатации авиационной техники; в части следующих результатов обучения:

 $\overline{2}$ .

эксплуатации летательных аппаратов

нормативы на расход материалов, топлива и электроэнергии, а также обосновывать выбор оборудования и технологической оснастки, алгоритмов и программ расчетов параметров технологического процесса; *в части следующих результатов обучения*:

 $2.$ 

за. знать методы оперативного управления процессами технической эксплуатации летательных эксплуатации летатель аппаратов

*Компетенция ФГОС*: ПК.2 готовность применять аналитические и численные методы решения поставленных задач, способность использовать языки и системы программирования для решения исследовательских и производственных задач с учетом экономического анализа; *в части следующих* результатов обучения:

задачи, решаемые задачи, решаемые современными системами системами системами системами системами системами системами системами системами системами системами системами системами системами системами системами системами сис Компетенция ФГОС: ПК.3 знанием организационной структуры, методов управления и регулирования критериев эффективности применительно к конкретным видам эксплуатации воздушных судов, хранению, заправке, техническому обслуживанию и ремонту авиационной техники; *в части следующих* результатов обучения:

 $2.$ 

Компетениця ФГОС: ПК.4 способность разрабатывать планы и программы организации деятельности на предприятии, оценивать инновационные и технологические риски при внедрении новых технологий, организовывать повышение квалификации сотрудников подразделений в области инновационной деятельности; в части следующих результатов обучения:

**2. Требования НГТУ к результатам освоения дисциплины**

 $1.$ 

**Результаты изучения дисциплины по уровням освоения (иметь представление, знать, уметь, владеть)**

 $2.$ 

 $2.1$ 

 $1.1$ 

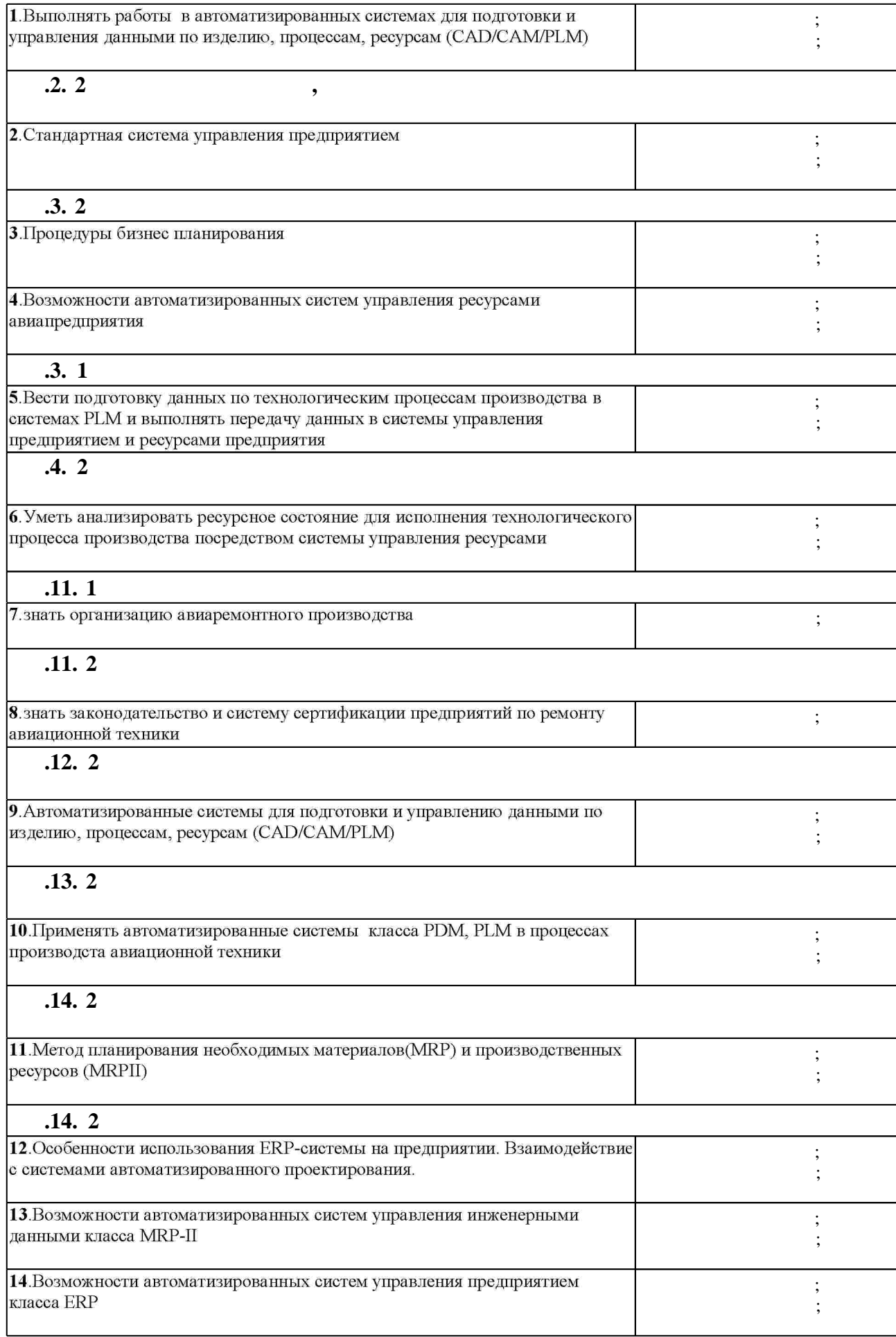

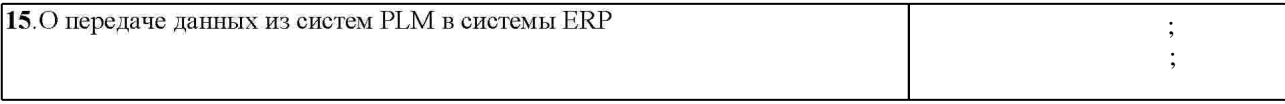

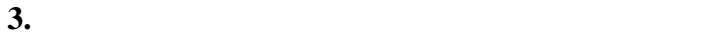

3.  $\begin{array}{ccc} - & 0 & 0 \\ - & 0 & 4 \end{array}$ 

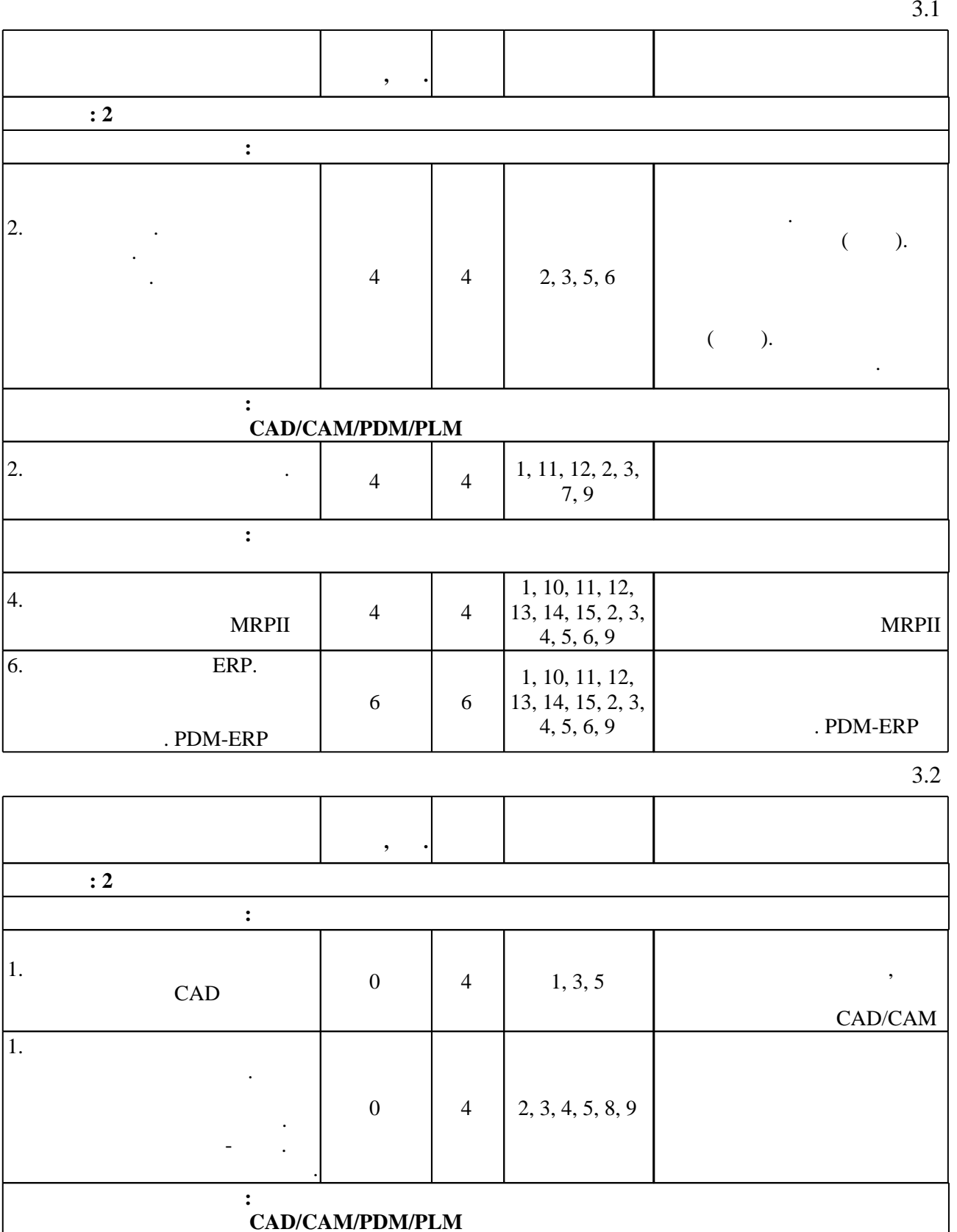

 $\left[\begin{array}{c}1, 11, 12, 2, 3, 5, 9\end{array}\right]$ 

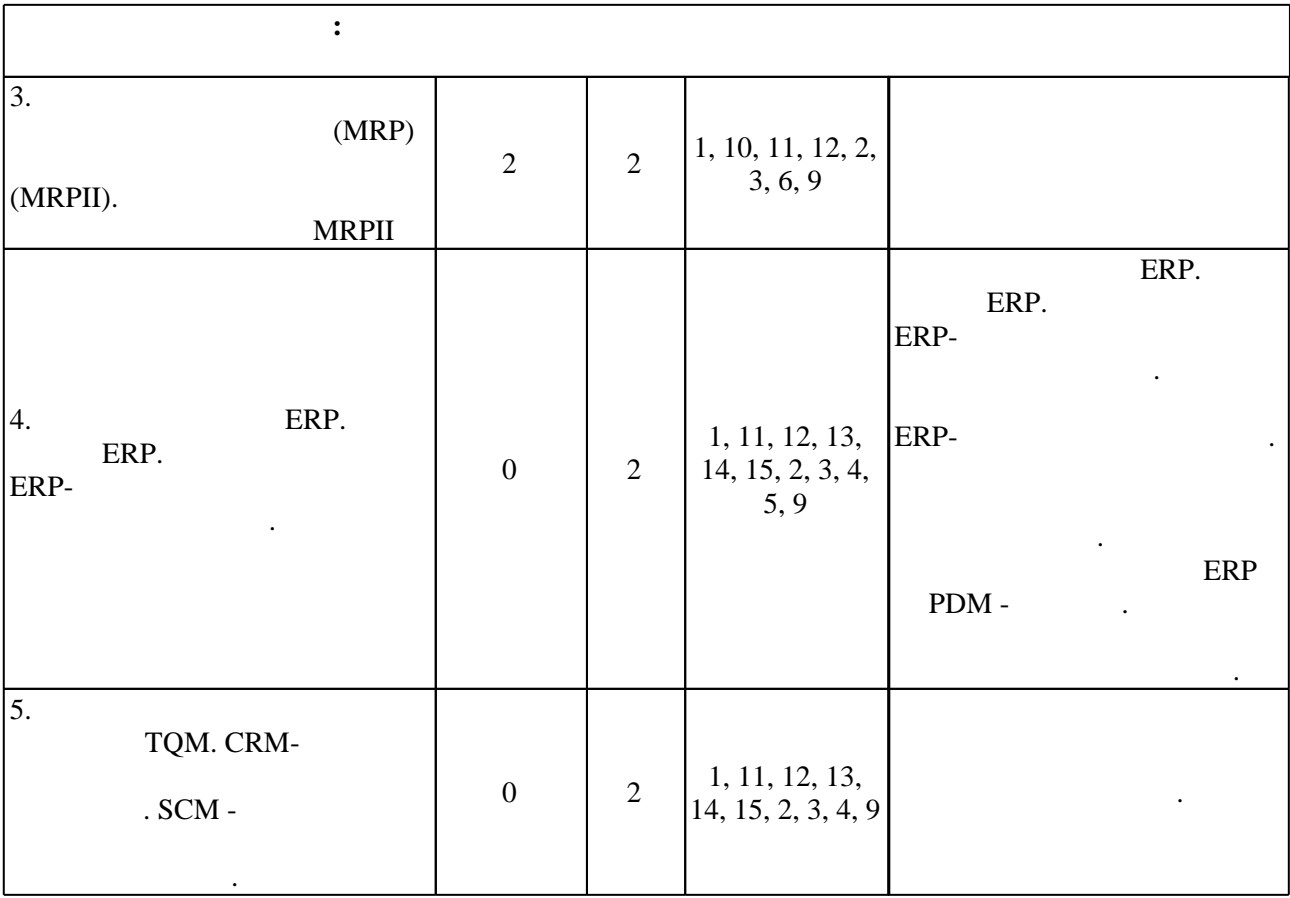

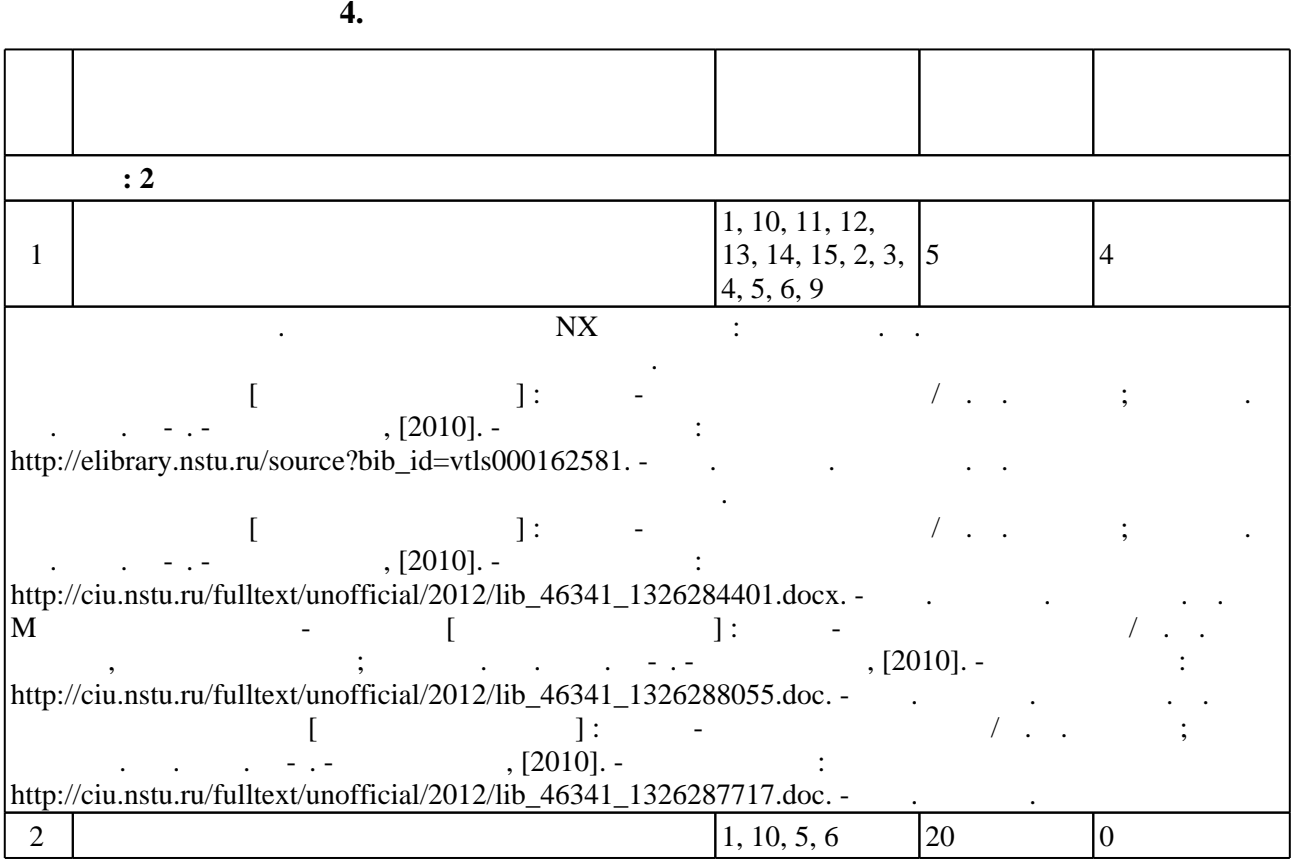

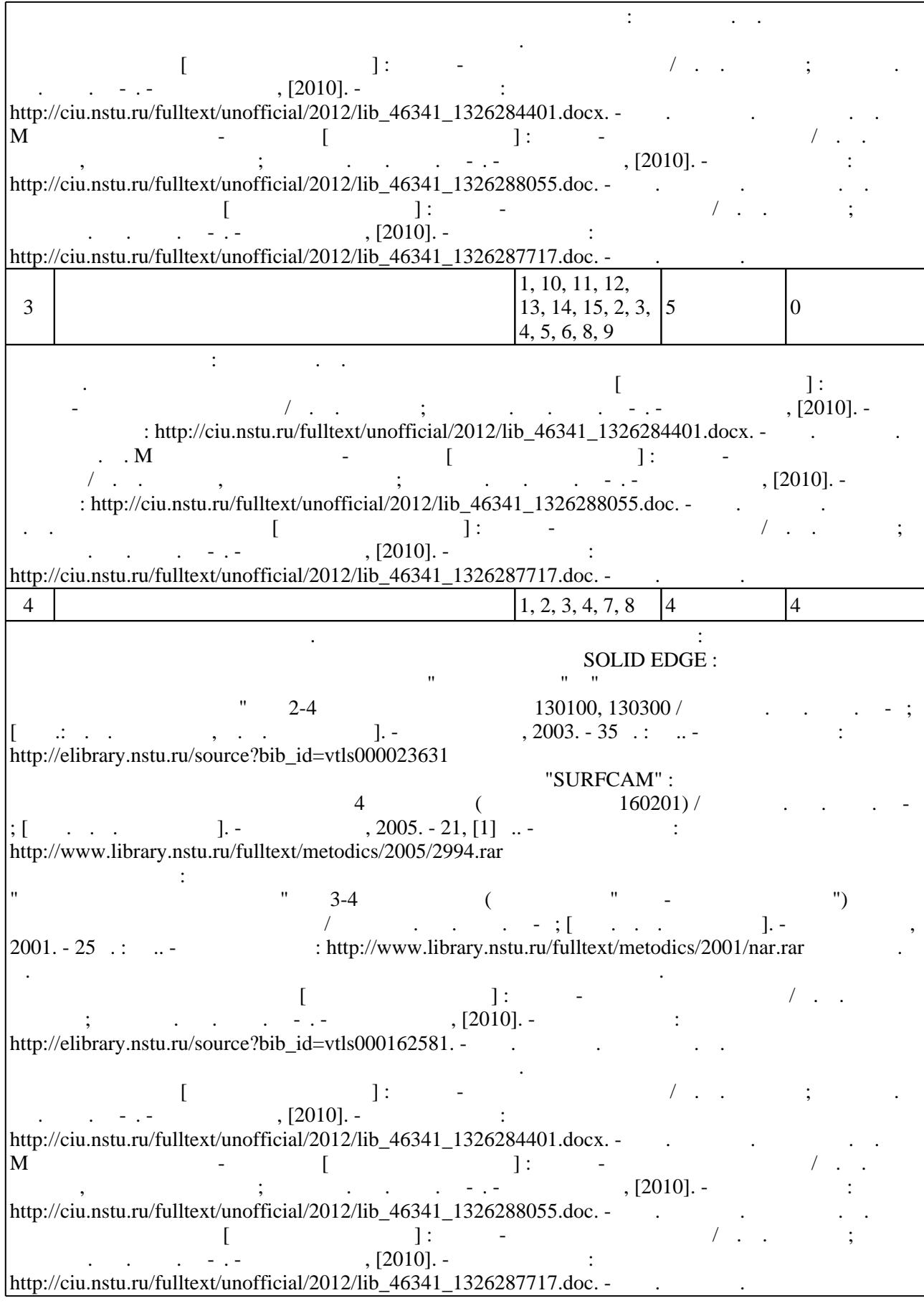

#### Для организации и контроля самостоятельной работы обучающихся, а также проведения консультаций применяются информационно-коммуникационные технологии (табл. 5.1).

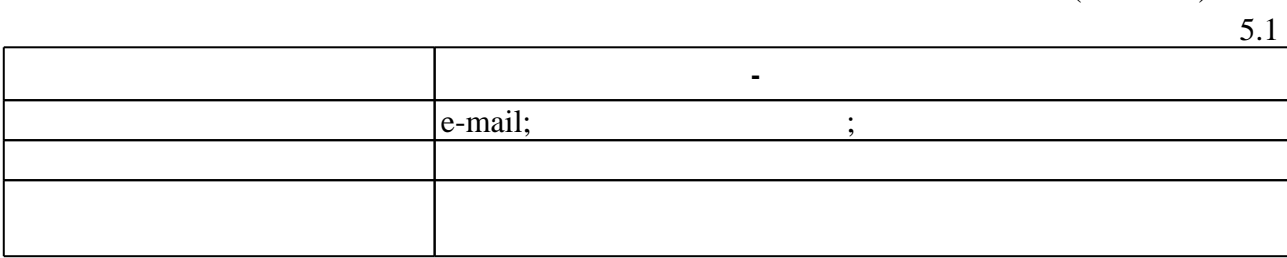

 $\overline{5.2}$ 

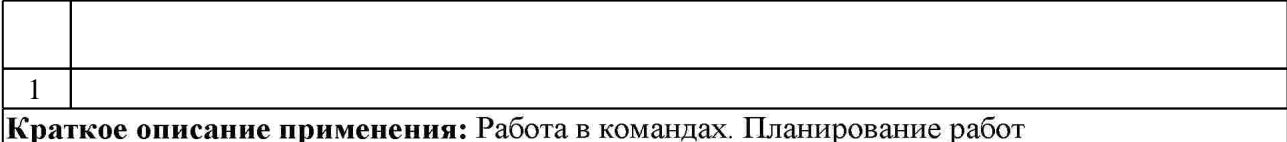

**6.** Правила аттестии обучающих стать по учебной дисциплине и дисциплине и дисциплине и дисциплине и дисциплине

(броја), позволять оценки по традиционной шкале и на традиционной школе и на традиционной школе и на традиционной школе и на традиционной школе и на традиционной школе и на традиционной школе и на традиционной школе и на

 $.6.1.$ 

Для аттестации обучающихся по дисциплине используется балльно-рейтинговая система

 $6.1$ 

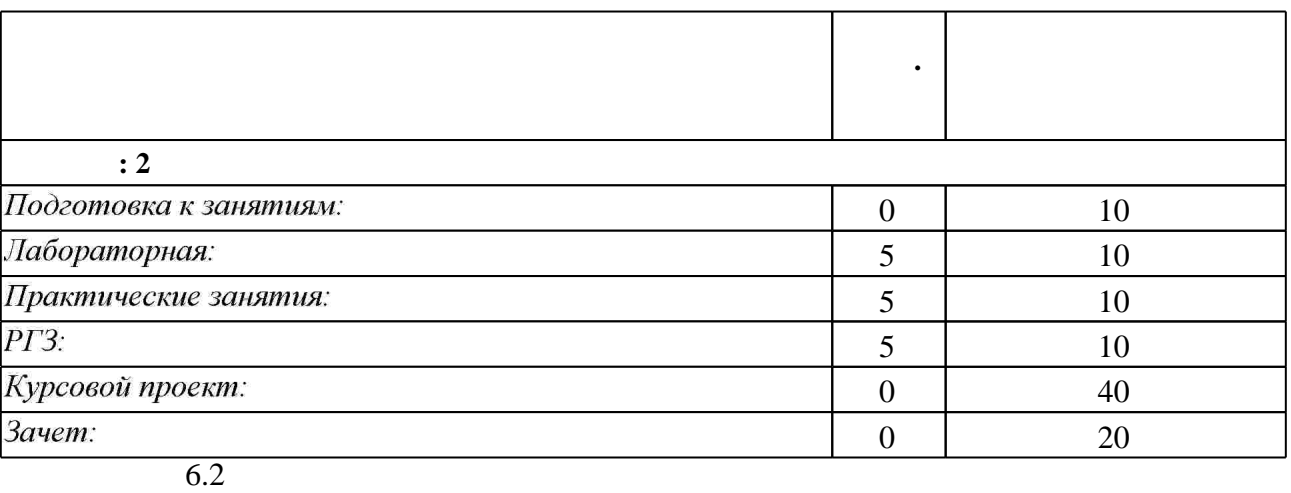

результатам освоения дисциплины.

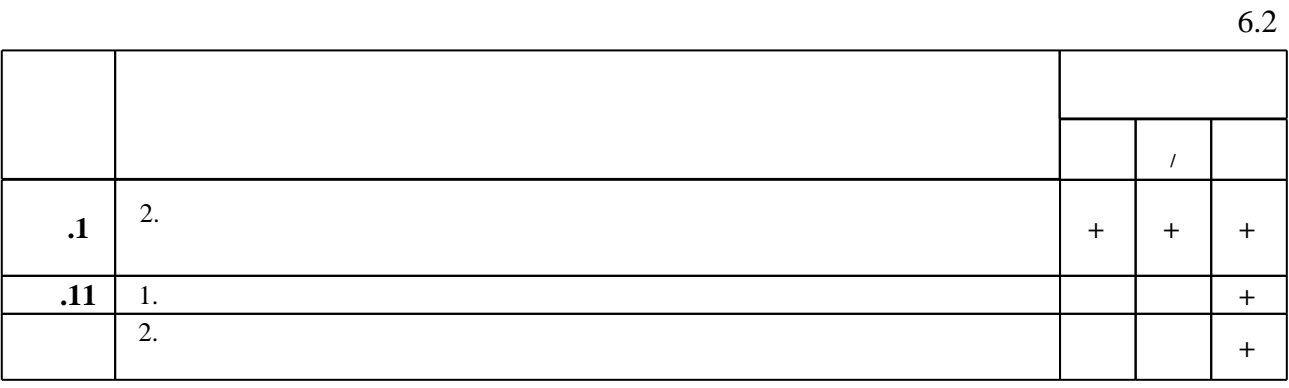

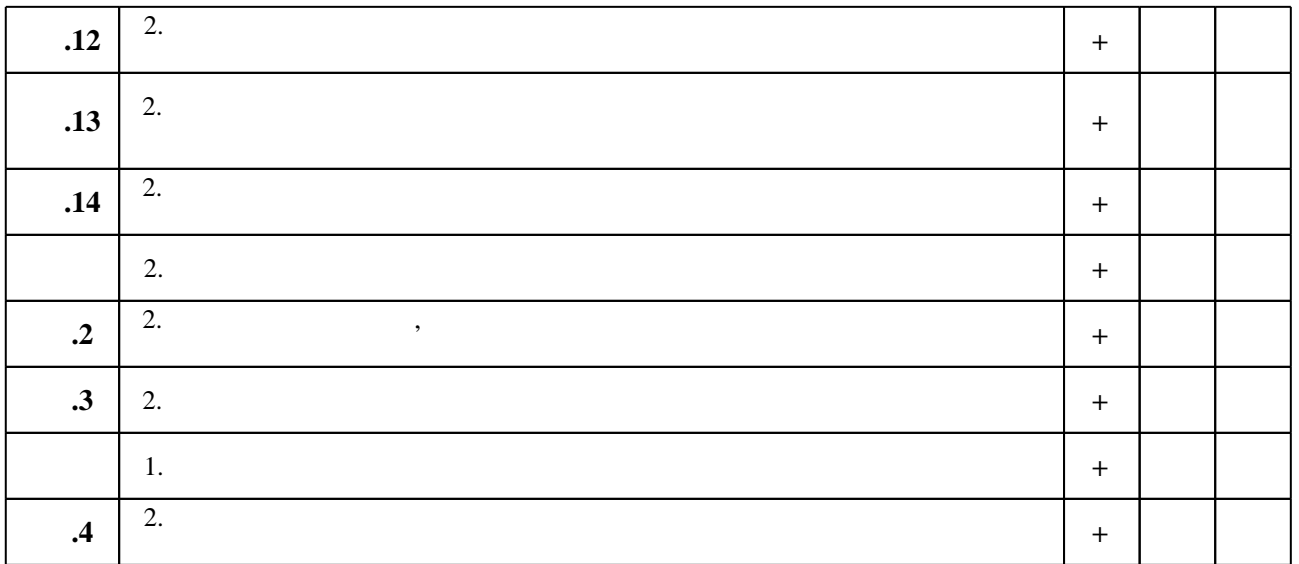

**7.** Михаил Александр и село в 1980 год от 1980 год от 1980 год от 1980 год от 1980 год от 1980 год от 1980 год о

 $\mathbf 1$ 

1. Эйхман Т. П. Данные. Технологии управления данными [Электронный ресурс] : учебное пособие / Т. П. Эйхман; Новосиб. гос. техн. ун-т. - Новосибирск, [2010]. - Режим доступа: http://ciu.nstu.ru/fulltext/unofficial/2012/lib 46341 1326203019.doc. - Загл. с экрана. 2. Эйхман Т. П. Практическое использование NX [Электронный ресурс] : учебник / Т. П. Эйхман; Новосиб. гос. техн. ун-т. - Новосибирск, [2011]. - Режим доступа: http://ciu.nstu.ru/fulltext/unofficial/2012/lib 46341 1326684277.pdf. - Загл. с экрана. 3. Курлаев Н. В. Теоретические основы самолето- и вертолетостроения: учебное пособие / Н. В. Курлаев, Г. Г. Нарышева, Н. А. Рынгач; Новосиб. гос. техн. ун-т. - Новосибирск, 2013. - 99, [1] с.: ил., табл.. - Режим доступа: http://elibrary.nstu.ru/source?bib\_id=vtls000181345 4. Эйхман Т. П. Интегрированная информационная поддержка жизненного цикла наукоемких изделий в самолето- и вертолетостроении : учебное пособие / Т. П. Эйхман, Н. В. Курлаев; Новосиб. гос. техн. ун-т. - Новосибирск, 2013. - 146, [1] с. : ил., табл., схемы. -Режим доступа: http://elibrary.nstu.ru/source?bib id=vtls000179658

*Интернет-ресурсы*

1. ЭБС HГТУ: http://elibrary.nstu.ru/

2. ЭБС «Издательство Лань»: https://e.lanbook.com/

3. ЭБС IPRbooks: http://www.iprbookshop.ru/

4. ЭБС "Znanium.com": http://znanium.com/

 $5.$ 

программе.

#### **8. Методическое и программное обеспечение**

*8.1 Методическое обеспечение*

1. Обработка металлов резанием в самолетостроении : методические указания к выполнению лабораторной работы по курсу "Специальные разделы ТПЛА" для 3-4 курсов ФЛА (направление "Авиа- и ракетостроение") дневной и заочной форм обучения / Новосиб. гос. техн. ун-т; [сост. Г. Г. Нарышева]. - Новосибирск, 2001. - 25 с. : ил.. - Режим доступа: http://www.library.nstu.ru/fulltext/metodics/2001/nar.rar

2. Автоматизированный расчет управляющих программ для фрезерных станков с использованием пакета "SURFCAM" : методические указания к выполнению лабораторных работ для 4 курса ФЛА (специальность 160201) / Новосиб. гос. техн. ун-т; [сост. Г. Г. Нарышева]. - Новосибирск, 2005. - 21, [1] с.. - Режим доступа: http://www.library.nstu.ru/fulltext/metodics/2005/2994.rar

3. Эйхман Т. П. Моделирование бизнес-процессов [Электронный ресурс]: учебно-методическое пособие / Т. П. Эйхман, Татьяна Петровна; Новосиб. гос. техн. ун-т. -Новосибирск, [2010]. - Режим доступа:

http://ciu.nstu.ru/fulltext/unofficial/2012/lib 46341 1326288055.doc. - Загл. с экрана. 4. Эйхман Т. П. Управление проектами [Электронный ресурс]: учебно-методическое пособие / Т. П. Эйхман; Новосиб. гос. техн. ун-т. - Новосибирск, [2010]. - Режим доступа: http://ciu.nstu.ru/fulltext/unofficial/2012/lib 46341 1326287717.doc. - Загл. с экрана.

5. Эйхман Т. П. Технологии информационной поддержки жизненного цикла изделий. Методическое указание к выполнению курсового проекта [Электронный ресурс]: учебно-методическое пособие / Т. П. Эйхман; Новосиб. гос. техн. ун-т. - Новосибирск, [2010]. - Режим доступа: http://ciu.nstu.ru/fulltext/unofficial/2012/lib 46341 1326284401.docx. -Загл. с экрана.

6. Эйхман Т. П. Информационная поддержка жизненого цикла изделий авиастроения. Метолическое указание к выполнению курсового проекта ГЭлектронный ресурс]: учебно-методическое пособие / Т. П. Эйхман; Новосиб. гос. техн. ун-т. - Новосибирск, [2010]. - Режим доступа: http://elibrary.nstu.ru/source?bib id=vtls000162581. - Загл. с экрана. 7. Электронное моделирование деталей с использованием графического пакета SOLID EDGE : методические указания к лабораторным занятиям по курсам "Информатика" и "Автоматизация технологической подготовки производства" для 2-4 курсов специальностей 130100, 130300 / Новосиб. гос. техн. ун-т; [сост.: Г. Г. Нарышева, Н. В. Третьякова]. -Новосибирск, 2003. - 35 с. : ил.. - Режим доступа: http://elibrary.nstu.ru/source?bib\_id=ytls000023631

*8.2 Специализированное программное обеспечение* 

**1 NX** 

**9. Материально-техническое обеспечение** 

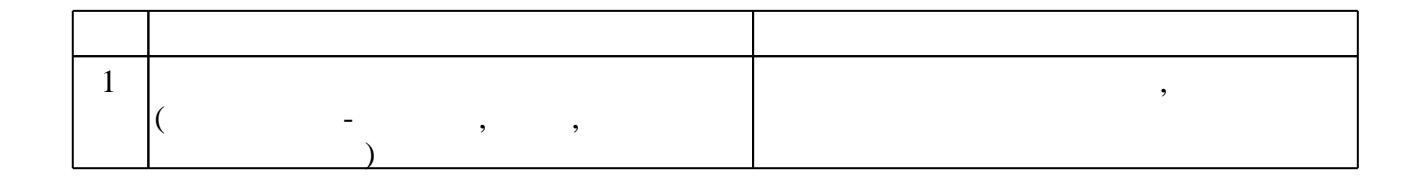

#### Федеральное государственное бюджетное образовательное учреждение высшего образования «Новосибирский государственный технический университет»

Кафедра самолето- и вертолетостроения

"УТВЕРЖДАЮ" ДЕКАН ФЛА д.т.н., профессор С.Д. Саленко  $\frac{a_1}{a_2}$  "  $\frac{a_2}{a_3}$  "  $\frac{a_3}{a_4}$  .  $\frac{a_4}{a_5}$  .  $\frac{a_5}{a_6}$  .  $\frac{a_6}{a_7}$  .

### ФОНД ОЦЕНОЧНЫХ СРЕДСТВ

#### **УЧЕБНОЙ ДИСЦИПЛИНЫ**

#### **Управление ресурсами**

Образовательная программа: 25.04.01 Техническая эксплуатация летательных аппаратов и двигателей, магистерская программа: Техническая эксплуатация авиационной техники

#### 1. **Обобщенная структура фонда оценочных средств учебной дисциплины**

Обобщенная структура фонда оценочных средств по **дисциплине** Управление ресурсами приведена в Таблице.

В последние две колонки таблицы разработчиком вносятся наименования мероприятий текущего и промежуточного контроля с указанием семестра (для многосеместровых дисциплин) и диапазоны вопросов, разделы или этапы выполнения задания, которыми проверяются соответствующие показатели сформированности компетенций (знания, умения, навыки)

Таблица

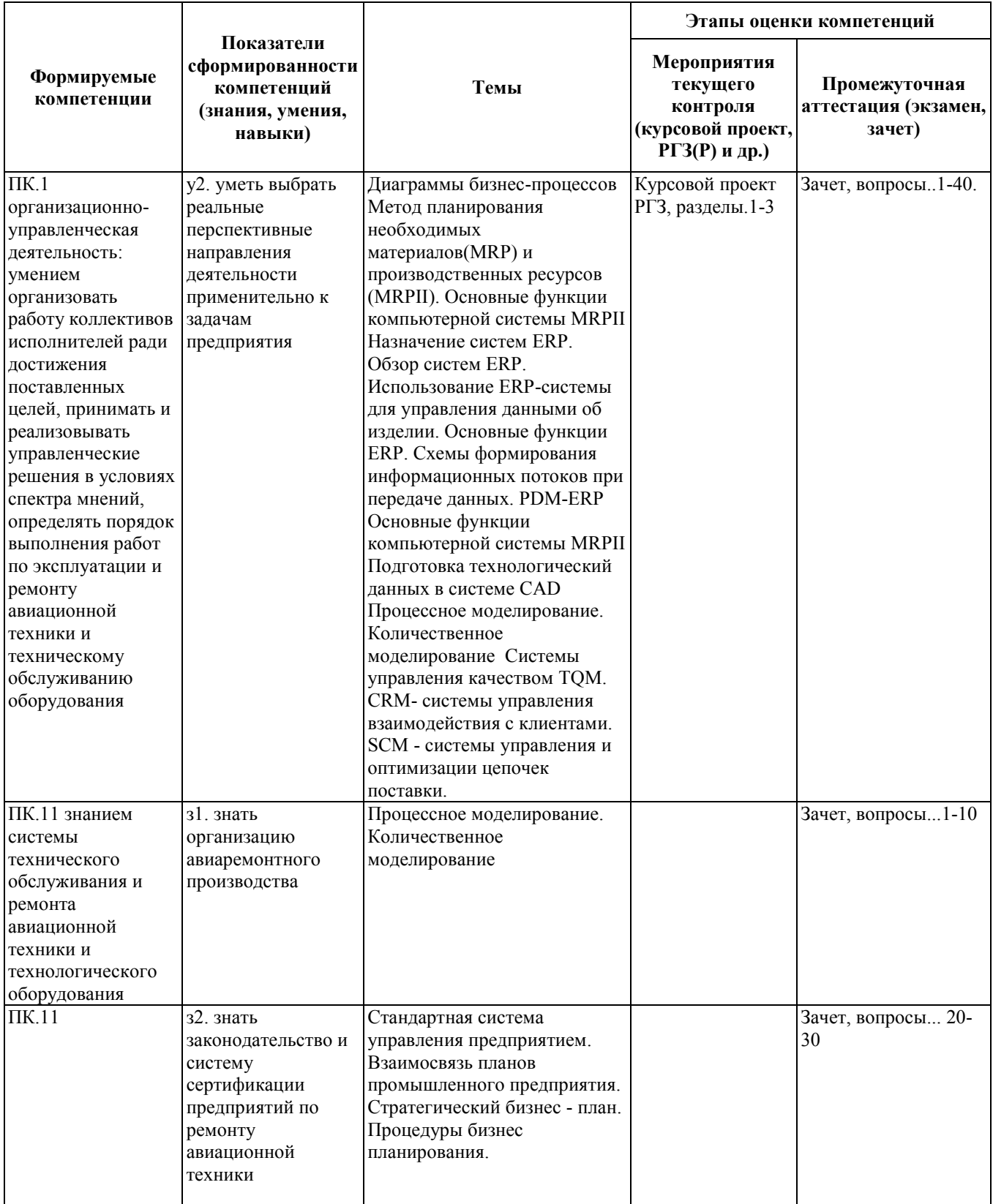

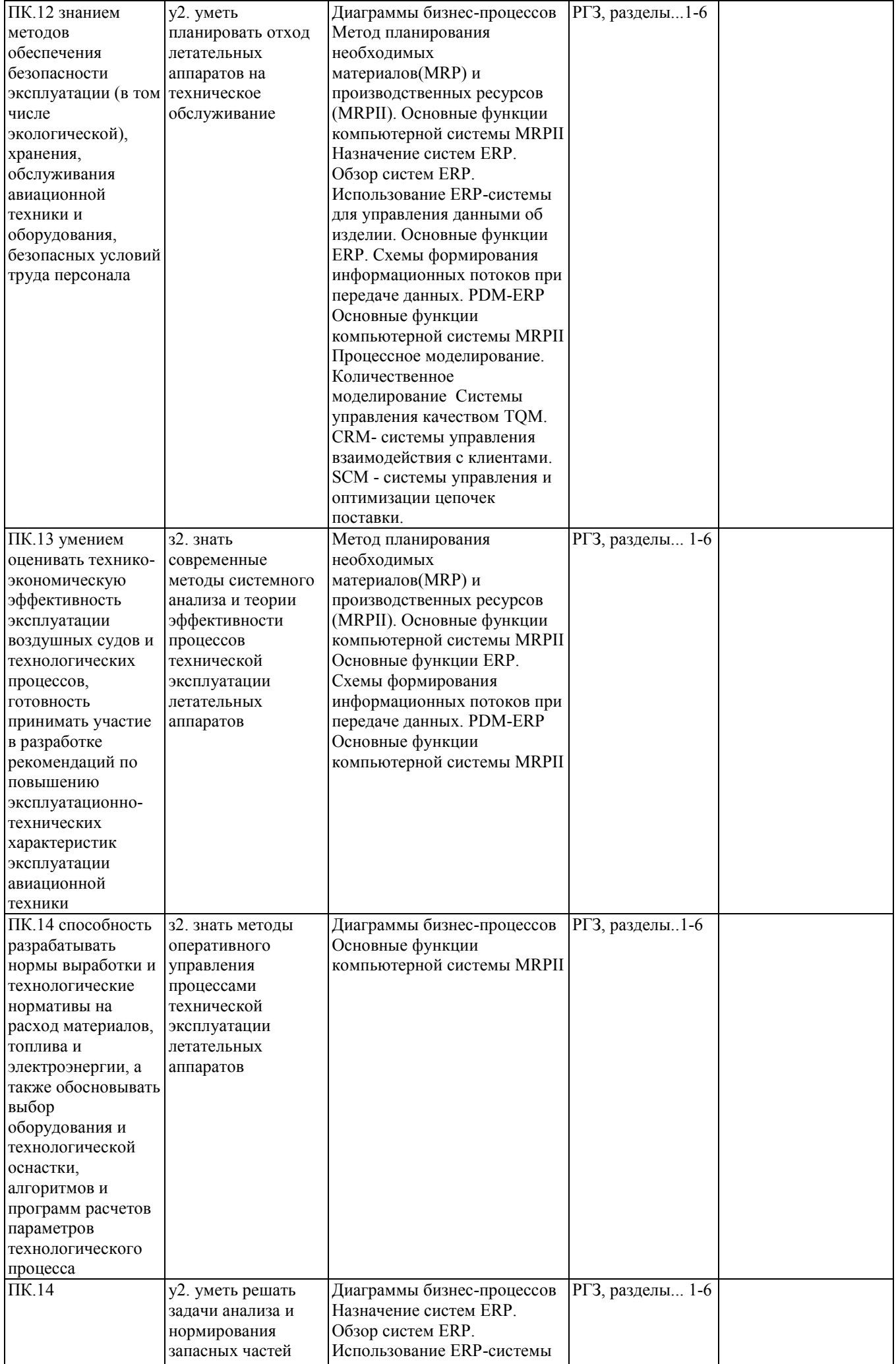

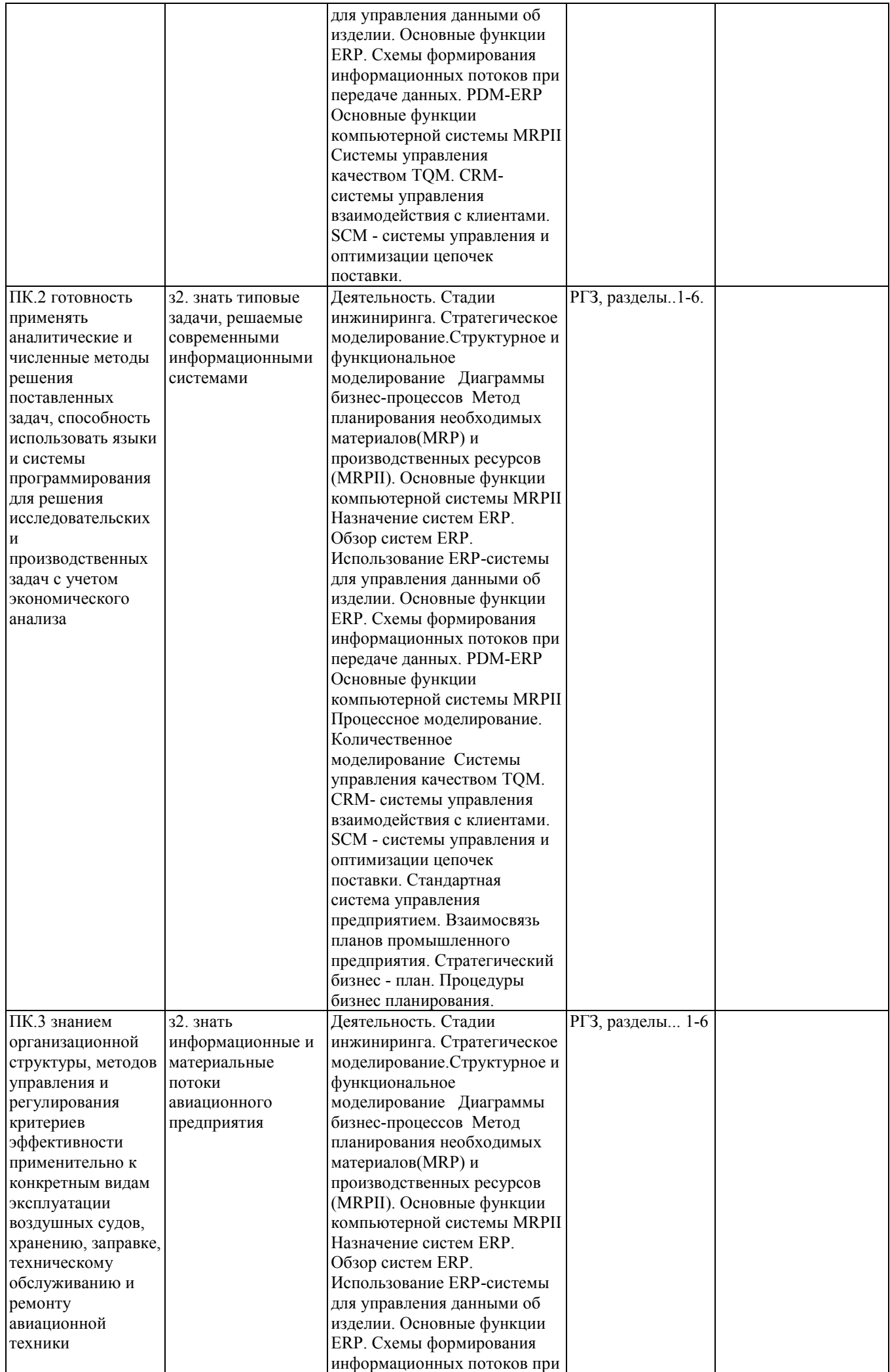

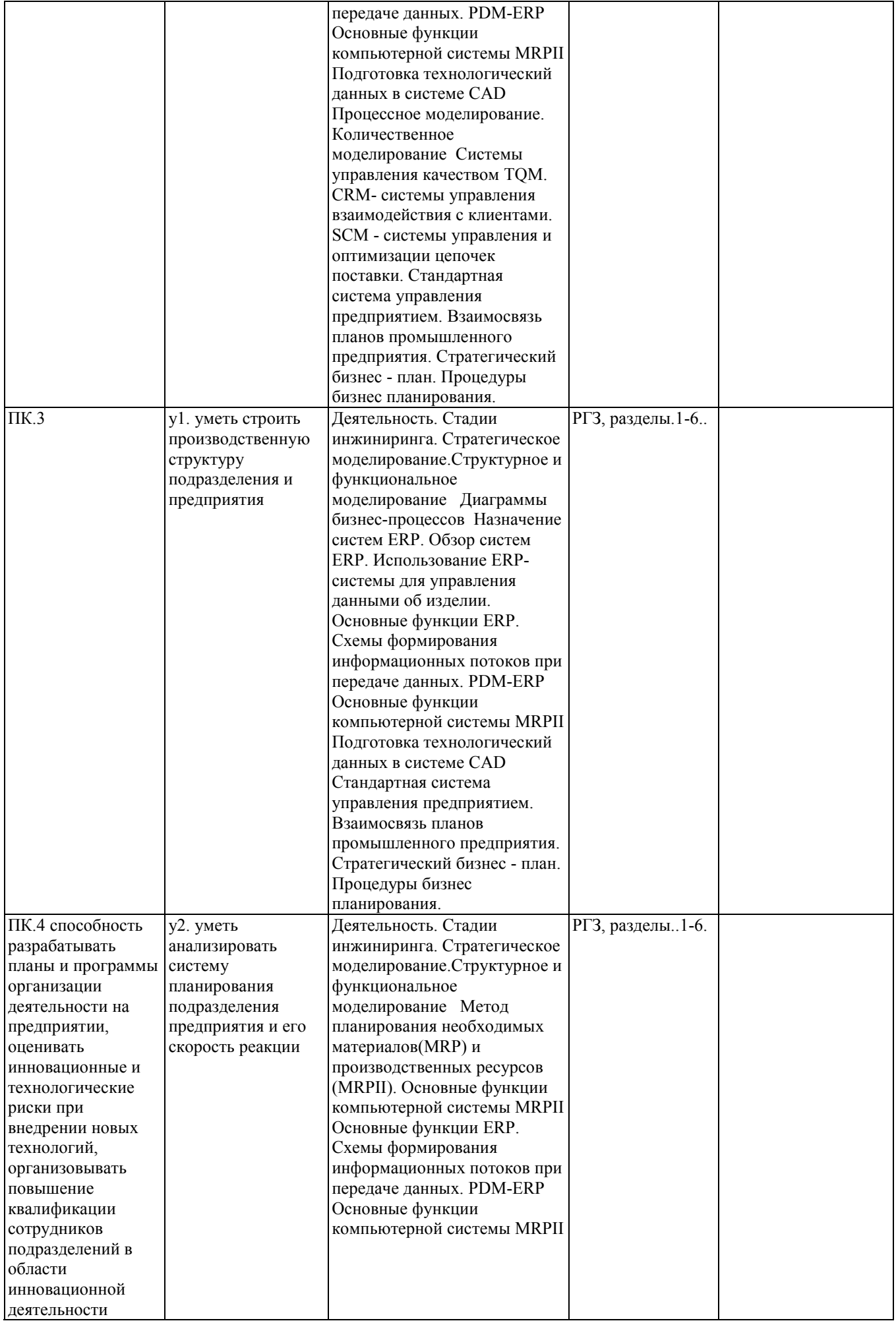

#### **2. Методика оценки этапов формирования компетенций в рамках дисциплины.**

Промежуточная аттестация по **дисциплине** проводится в 2 семестре - в форме дифференцированного зачета, который направлен на оценку сформированности компетенций ПК.1, ПК.11, ПК.12, ПК.13, ПК.14, ПК.2, ПК.3, ПК.4.

Зачет проводится в устной (письменной) форме, по билетам (тестам). или

Зачет проводится в форме письменного тестирования, варианты теста составляются из вопросов, приведенных в паспорте зачета,позволяющих оценить показатели сформированности соответствующих компетенций

Кроме того, сформированность компетенций проверяется при проведении мероприятий текущего контроля, указанных в таблице раздела 1.

В 2 семестре обязательным этапом текущей аттестации являются расчетно-графическое задание (работа) (РГЗ(Р)), курсовой проект. Требования к выполнению РГЗ(Р), курсового проекта, состав и правила оценки сформулированы в паспорте РГЗ(Р), курсового проекта.

Общие правила выставления оценки по дисциплине определяются балльно-рейтинговой системой, приведенной в рабочей программе учебной дисциплины.

На основании приведенных далее критериев можно сделать общий вывод о сформированности компетенций ПК.1, ПК.11, ПК.12, ПК.13, ПК.14, ПК.2, ПК.3, ПК.4, за которые отвечает дисциплина, на разных уровнях.

#### **Общая характеристика уровней освоения компетенций.**

**Ниже порогового.** Уровень выполнения работ не отвечает большинству основных требований, теоретическое содержание курса освоено частично, пробелы могут носить существенный характер, необходимые практические навыки работы с освоенным материалом сформированы не достаточно, большинство предусмотренных программой обучения учебных заданий не выполнены или выполнены с существенными ошибками.

**Пороговый**. Уровень выполнения работ отвечает большинству основных требований, теоретическое содержание курса освоено частично, но пробелы не носят существенного характера, необходимые практические навыки работы с освоенным материалом в основном сформированы, большинство предусмотренных программой обучения учебных заданий выполнено, некоторые виды заданий выполнены с ошибками.

**Базовый.** Уровень выполнения работ отвечает всем основным требованиям, теоретическое содержание курса освоено полностью, без пробелов, некоторые практические навыки работы с освоенным материалом сформированы недостаточно, все предусмотренные программой обучения учебные задания выполнены, качество выполнения ни одного из них не оценено минимальным числом баллов, некоторые из выполненных заданий, возможно, содержат ошибки.

**Продвинутый.** Уровень выполнения работ отвечает всем требованиям, теоретическое содержание курса освоено полностью, без пробелов, необходимые практические навыки работы с освоенным материалом сформированы, все предусмотренные программой обучения учебные задания выполнены, качество их выполнения оценено числом баллов, близким к максимальному.

Федеральное государственное бюджетное образовательное учреждение высшего образования «Новосибирский государственный технический университет» Кафедра самолето- и вертолетостроения

#### **Паспорт зачета**

по дисциплине «Управление ресурсами», 2 семестр

#### **1. Методика оценки**

Зачет проводится в устной форме, по билетам Билет формируется по следующему правилу: первый вопрос выбирается из диапазона вопросов 1-20, второй вопрос из диапазона вопросов \_21-40\_\_\_ (список вопросов приведен ниже). В ходе экзамена преподаватель вправе задавать студенту дополнительные вопросы из общего перечня (п. 4).

#### **Форма** билета для зачета

#### НОВОСИБИРСКИЙ ГОСУДАРСТВЕННЫЙ ТЕХНИЧЕСКИЙ УНИВЕРСИТЕТ Факультет ФЛА

**Билет № \_\_\_\_\_** к зачету по дисциплине «Управление ресурсами»

1. Вопрос 1

2. Вопрос 2.

3.

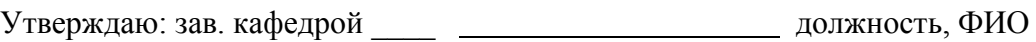

(подпись)

(дата)

#### 2. **Критерии оценки**

- Ответ на билет для зачета считается **неудовлетворительным**, если студент при ответе на вопросы не дает определений основных понятий, не способен показать причинноследственные связи явлений, оценка составляет 0-4*\_\_\_\_ баллов.*
- Ответ на билет для зачета засчитывается на **пороговом** уровне, если студент при ответе на вопросы дает определение основных понятий, может показать причинноследственные связи явлений, оценка составляет *4-9баллов.*
- Ответ на билет для зачета билет засчитывается на **базовом** уровне, если студент при ответе на вопросы формулирует основные понятия, законы, дает характеристику процессов, явлений, проводит анализ причин, условий, может представить качественные характеристики процессов, оценка составляет *\_10-14\_\_\_ баллов.*
- Ответ на билет) для зачета билет засчитывается на **продвинутом** уровне, если студент

при ответе на вопросы проводит сравнительный анализ подходов, проводит комплексный анализ, выявляет проблемы, предлагает механизмы решения, способен представить количественные характеристики определенных процессов, приводит конкретные примеры примеры из практики,

#### • **3. Шкала оценки**

Зачет считается сданным, если сумма баллов по всем заданиям билета оставляет не менее \_\_5\_ баллов (из \_20\_\_ возможных).

В общей оценке по дисциплине баллы за зачет учитываются в соответствии с правилами балльно-рейтинговой системы, приведенными в рабочей программе дисциплины.

#### **4.Вопросы к** зачету **по дисциплине «**Управление ресурсами**»**

. 1. . Перечислите задачи, решаемые современными информационными технологиями (ИТ).

2. Кратко расскажите об истории развития ИТ и возникновение концепции CALS (ИПИ)

3. Дайте определение Жизненного цикла продукции.

4. Назовите категории продукции

5. Жизненный цикл изделия и его этапы.

6. Дайте пояснение о совместном использовании данных об изделии, процессах и ресурсах субъектов ЖЦизделия на этапах ЖЦ

7. Концептуальная модель ИПИ.

8. Технические преимущества ИПИ .

9. Экономические преимущества ИПИ .

10. Виртуальные предприятия.

11. Базовые принципы ИПИ

12. ИИС по Р50.1.031-200.

13. Как Вы понимаете принцип "Системная информационная поддержка ЖЦ изделия на основе использования ИИС, направленная на сокращение стоимости ЖЦ изделия"?

14. Как Вы понимаете принцип "Информационная интеграция за счет стандартизации информационного описания субъектов и объектов ЖЦ изделия"?

15. Как Вы понимаете принцип "Разделение программ и данных на основе стандартизации структур данных и интерфейсов доступа к ним"?

16. Как Вы понимаете принцип "Ориентация на готовые коммерческие программно-технические решения (COTS)"?

17. Как Вы понимаете принцип "Безбумажное представление информации?

18. Дайте определение "БД об изделии".

19. Дайте определение "Электронный конструкторский документ (ЭКД)"

20. Экранное и бумажное представление информации

21. ЭЦП, подготовка ключей.

22. ЭЦП, подписание документов, проверка подписи.

23. Как Вы понимаете принцип "Параллельный инжиниринг" (Concurrent Engineering)?

24. Как Вы понимаете принцип "Непрерывное совершенствование бизнес-процессов, направленное на сокращение сроков вывода изделий на рынок и максимальное удовлетворение требований и ожиданий заказчика на всех стадиях ЖЦ"?

25. Цели интеграции данных.

26. Что понимается под "Изделием"?

27. Какие данные включают в себя Данные об изделии?.

28. Дайте определение "Ресурс".

29. Расскажите о классификационных характеристиках ресурсов

30. Дайте определение "Процесс (Бизнес-процесс)".

31. Уровни процесса

32. Основной процесс.

33. Процесс управления

34. Обеспечивающий процесс.

35. Какие данные необходимы для описания процесса?

36. Состав баз данных ИИС.

37. Состав баз данных конструкторской подготовки производства

38. Состав баз данных технологической подготовки. Организационно -экономической подготовки производства

- 39. Состав баз данных Производства
- 40. Состав баз данных Пост производственных стадий

#### Федеральное государственное бюджетное образовательное учреждение высшего образования «Новосибирский государственный технический университет» Кафедра самолето- и вертолетостроения

#### **Паспорт курсового проекта**

#### по дисциплине «Управление ресурсами», 2 семестр

#### **1. Методика оценки.**

Задание: Создания информационной среды и технологии управления проектами подразделения авиаремонтного завода

Этапы выполнения и защиты:

Структура:

1. Моделирование бизнес-процесса подразделения

2. Создание и преобразование информационных моделей

3 Разработке нормативной документации..

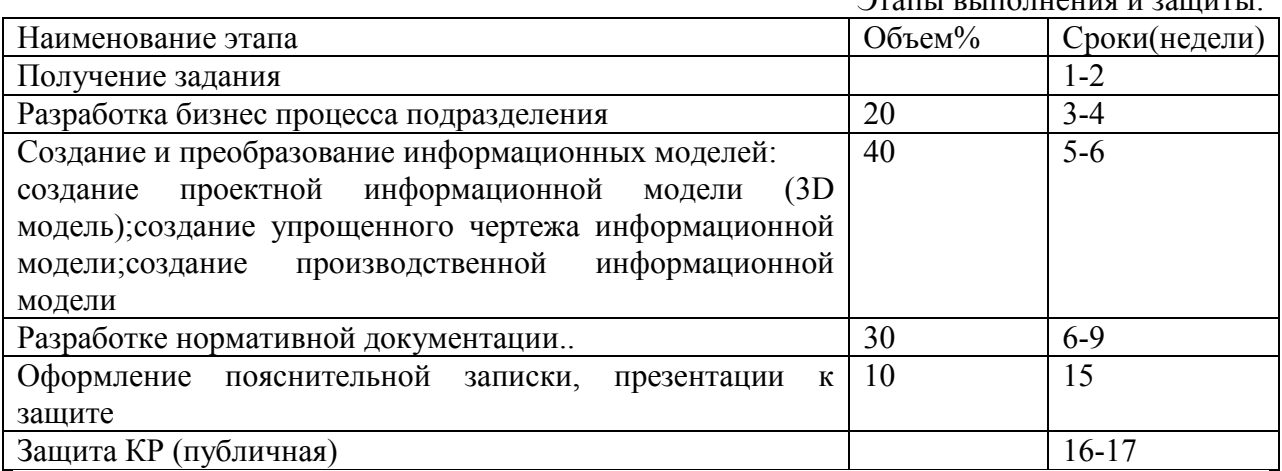

#### 2. **Критерии оценки**

- работа считается **не выполненной,** если не выполнен хотя бы один из разделов задания, оценка составляет \_ 0-9 баллов.
- работа считается выполненной **на пороговом** уровне, если выполнены все разделы задания, но расчеты представлены только результатами, аналитическая база безальтернативная, оценка составляет 10-19 баллов. безальтернативная, , оценка составляет
- работа считается выполненной **на базовом** уровне, если выполнены все разделы задания, расчеты с комментариями , но не представлены альтернативные варианты решений оценка составляет 20-29 балла.
- работа считается выполненной **на продвинутом** уровне, если выполнены все разделы задания, расчеты с комментариями , представлены альтернативные варианты решений, оценка составляет \_30-40 баллов.

#### **3. Шкала оценки.**

В общей оценке по дисциплине баллы за КП учитываются в соответствии с правилами балльно-рейтинговой системы, приведенными в рабочей программе дисциплины.

КП оценивается отдельным итогом

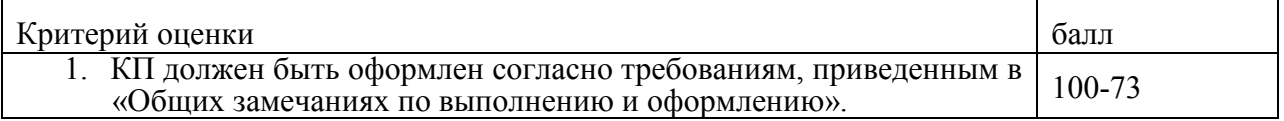

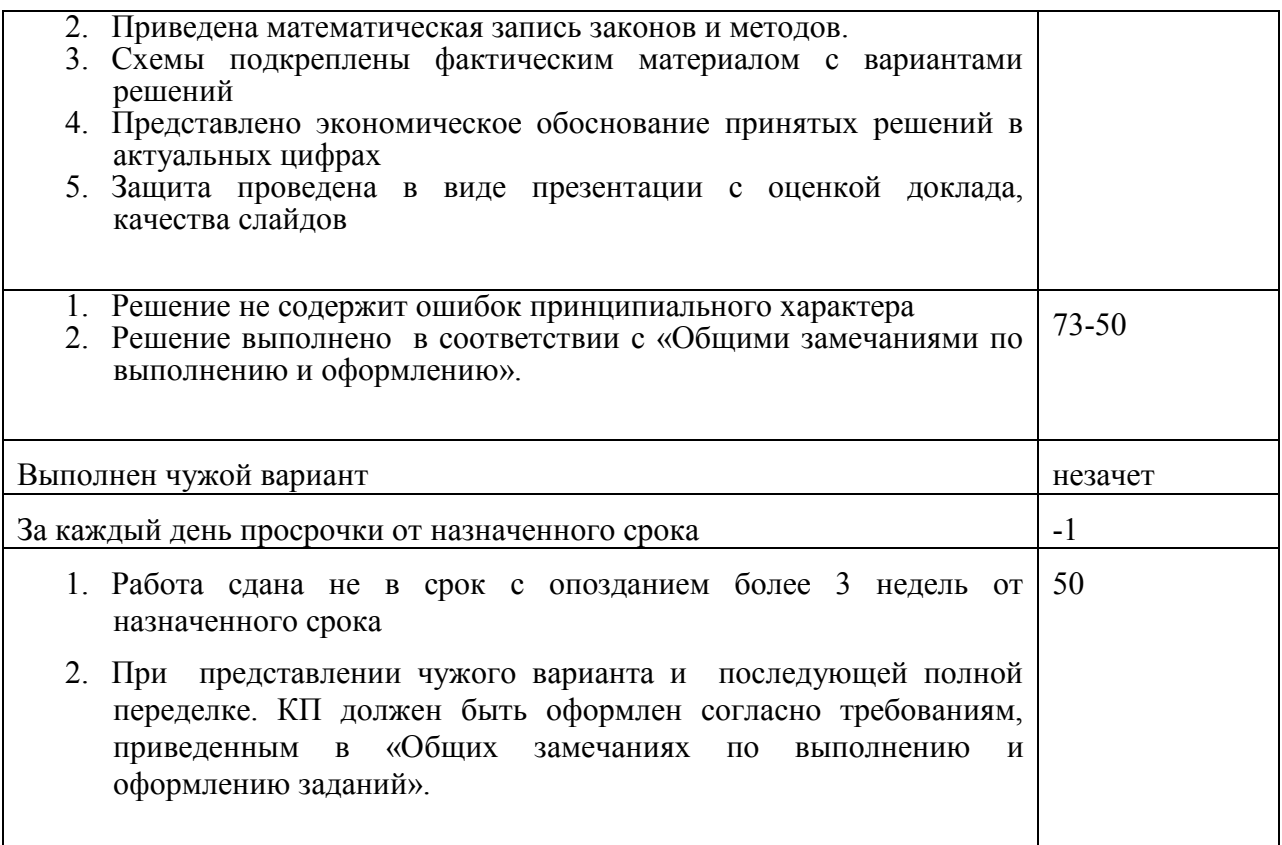

#### 4. **Примерный перечень тем курсового проекта**

Создания информационной среды и технологии управления проектами цеха окончательной сборки авиаремонтного завода,

Создания информационной среды и технологии управления проектами учебного центра авиаремонтного завода

Создания информационной среды и технологии управления проектами сервисного центра авиаремонтного завода

#### 5. **Перечень вопросов к защите курсового проекта (работы).**

- «Обоснование проекта»;
- «План проекта»;
- «Иерархическая структура работ»;
- «Сетевая диаграмма проекта»;
- «Описание рисков проекта»;
- «План коммуникаций»;
- «Матрица ответственности»;
- «Календарный график работ»;
- «Отчет по прогрессу работ»
- «Отчет о сроках выполнении проекта»;
- «Отчет о затратах по проекту».

*Образец титульного листа*

#### Министерство образования Российской Федерации Новосибирский государственный технический университет КАФЕДРА САМОЛЕТО-И ВЕРТОЛЕТОСТРОЕНИЯ

#### КУРСОВОЙ ПРОЕКТ

#### по дисциплине «**Управление ресурсами»**

Создания информационной среды и технологии управления проектами цеха окончательной сборки авиаремонтного завода

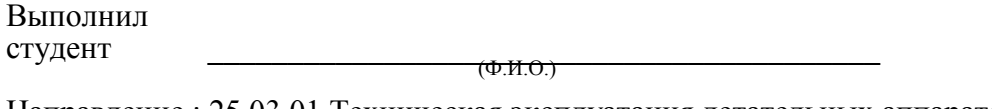

Направление : 25.03.01 Техническая эксплуатация летательных аппаратов и двигателей Принял

преподаватель **место по подаватель**  $(\Phi, M, O.$ )

НОВОСИБИРСК, 20\_\_

#### *Образец листа задания*

Министерство образования Российской Федерации Новосибирский государственный технический университет

> Кафедра *самолето- вертолетостроения* **\_\_\_\_\_\_\_\_\_\_\_\_\_\_\_\_\_\_\_\_\_\_\_\_\_\_\_\_\_\_\_\_\_\_\_\_\_\_\_\_\_\_\_\_\_\_\_\_\_\_\_\_\_\_\_\_\_\_**

#### ЗАДАНИЕ НА КУРСОВУЮ РАБОТУ (ПРОЕКТ)

Студент \_\_\_\_\_\_\_\_\_\_\_\_\_\_\_\_\_\_\_\_\_\_\_\_\_\_\_\_\_\_ шифр \_\_\_\_\_\_\_\_\_ группа \_\_\_\_\_\_\_ (фамилия, инициалы) 1. Тема Создания информационной среды и технологии управления проектами цеха окончательной сборки авиаремонтного завода

2. Срок представления работы (проекта) к защите « и ти и ти и 20 и г.

 $\_$  , and the contribution of the contribution of  $\mathcal{L}_\mathcal{A}$  , and the contribution of  $\mathcal{L}_\mathcal{A}$  $\_$  , and the contribution of the contribution of  $\mathcal{L}_\mathcal{A}$  , and the contribution of  $\mathcal{L}_\mathcal{A}$ 

3. Исходные данные (*для проектирования, для научного исследования*):

*\_\_\_программа выпуска -40 фюзеляжей в год*\_\_\_\_\_\_\_\_\_\_\_\_\_\_\_\_\_\_\_\_\_\_\_\_\_\_

\_\_\_ *\_\_\_\_\_\_\_\_\_\_\_\_\_\_\_\_\_\_\_\_\_\_\_\_\_\_\_\_\_\_\_\_*

4. Содержание пояснительной записки курсовой работы (проекта):

4.1*.\_\_ разработка модели бизнеспроцесса подразделения* \_\_\_\_\_\_\_\_\_\_\_\_\_\_\_

4.2.\_\_ *информационная модель подразделения* \_\_\_\_\_\_\_

4.3.\_\_ *Детальная разработка и оформление нормативной документации* \_\_

 $\mathcal{A}_\mathrm{eff} = \mathcal{A}_\mathrm{eff} + \mathcal{A}_\mathrm{eff} + \mathcal{A}_\mathrm{eff} + \mathcal{A}_\mathrm{eff}$ 

 $\mathcal{L}_\text{max} = \mathcal{L}_\text{max} = \mathcal{$ 

 $\frac{4.4}{4.5}$ 

5. Перечень графического материала:

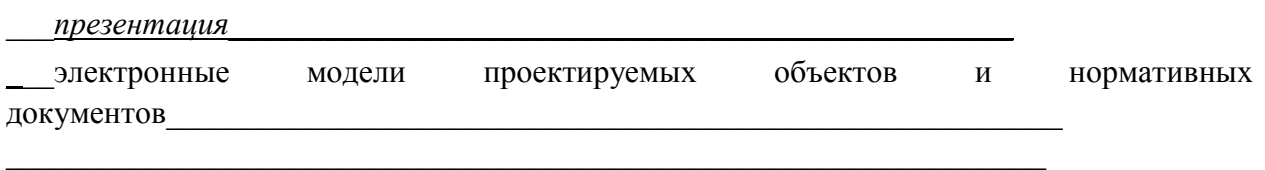

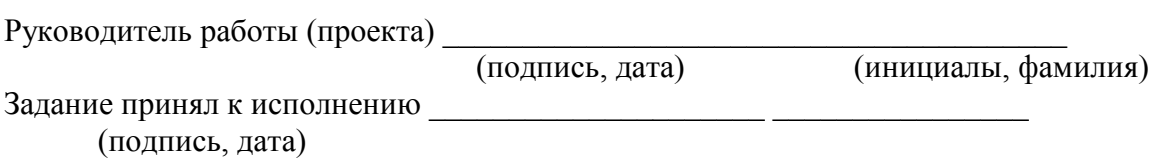

#### Федеральное государственное бюджетное образовательное учреждение высшего образования «Новосибирский государственный технический университет»

Кафедра самолето- и вертолетостроения

Паспорт расчетно-графического задания (работы)

по дисциплине «Управление ресурсами», 2 семестр

1. Методика оценки

В рамках расчетно-графического задания (работы) по дисциплине студенты должны освоить:

- Базовый модуль NX. Обзор приложений. Ассоциативность. Модальность. Настройки NX.
- Базовый модуль и ссылки на меню. Управление файлами.
- Проектирование. Моделирование. Методы Элементов моделирования. Меню моделирования краткая справка.
- Проектирование. Эскиз. Основы эскиза. Операция с эскизом. Инструментальная панель. Настройка эскиза.
- Координатные плоскости

При выполнении расчетно-графического задания (работы) студенты должны :

1. Определить функциональное назначение объекта проектирования.

2. Принять конструкторские решения по выбору баз, системы координат, количества моделируемых тел, операций.

3. Принять конструкторские решения по стратегии предстоящих изменений.

4. Выстроить оптимальный алгоритм создания модели.

5. По документации NX создать модель. Модель версии 1

6. Выполнить модель, применяя другие методы построения, получив при этом версию 2 модели.

7. Выполнить анализ моделей v. 1 и v.2

8. По результатам анализа построить наиболее оптимальным методом модель версии 3

9. Описать процесс создания версий моделей, анализа и оптимизации принятых решений.

Обязательные структурные части РГЗ.

- 1. конструктивно-технологический анализ детали летательного аппарата
- 2. 3-Д модель
- 3. чертеж на основе модели
- 4. древо построения модели

Оцениваемые позиции:

- 2. Критерии оценки
- Работа считается не выполненной, если выполнены не все части РГЗ(Р), отсутствует анализ объекта, диагностические признаки не обоснованы, аппаратные средства не выбраны или не соответствуют современным требованиям, оценка составляет 0-2 баллов.
- Работа считается выполненной на пороговом уровне, если части РГЗ(Р) выполнены формально: анализ объекта выполнен без декомпозиции, диагностические признаки недостаточно обоснованы, аппаратные средства не соответствуют современным требованиям, оценка составляет \_3-5\_\_\_\_ баллов.
- Работа считается выполненной на базовом уровне, если анализ объекта выполнен в

полном объеме, признаки и параметры диагностирования обоснованы, алгоритмы разработаны ,но не оптимизированы, аппаратные средства выбраны без достаточного обоснования, оценка составляет \_6-8\_\_\_\_ баллов.

- Работа считается выполненной на продвинутом уровне, если анализ объекта выполнен в полном объеме, признаки и параметры диагностирования обоснованы, алгоритмы разработаны и оптимизированы, выбор аппаратных средств обоснован, оценка составляет \_9-10\_\_\_\_ баллов.
	- 3. Шкала оценки

В общей оценке по дисциплине баллы за РГЗ(Р) учитываются в соответствии с правилами балльно-рейтинговой системы, приведенными в рабочей программе дисциплины.

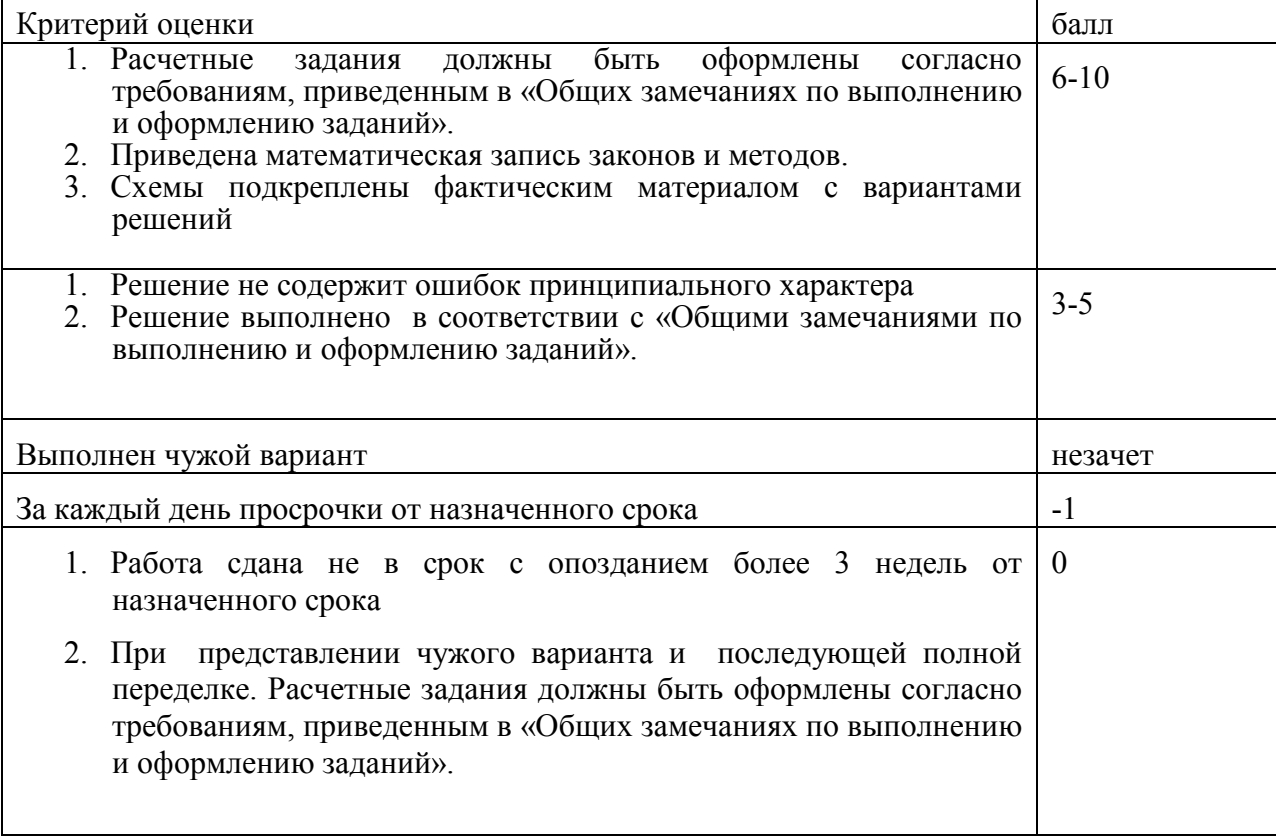

4. Примерный перечень тем РГЗ(Р)

Создание электронной модели детали летательного аппарата «Качалка»

5. Общие замечания по выполнению и оформлению заданий

Текст задания должен быть переписан в пояснительную записку контрольного задания полностью. В пояснительной записке требуемые расчеты должны сопровождаться словесными пояснениями. Нельзя приводить только расчетные формулы и конечные результаты. Студент оформляет пояснительную записку в объеме до 10-20 страниц машинописного текста, чертежного шрифта не менее 3 мм или компьютерной верстки (шрифт12-14 , интервал1,5). Пояснительная записка выполняется на листах бумаги формата А4 и оформляется в соответствии с требованиями ЕСКД к текстовой документации (ГОСТ 2.105-95 и ГОСТ 2.106-96)

Министерство образования Российской Федерации Новосибирский государственный технический университет КАФЕДРА САМОЛЕТО-И ВЕРТОЛЕТОСТРОЕНИЯ

# **КОНТРОЛЬНАЯ РАБОТА**

по курсу «Управление ресурсами»

## Создание электронной модели детали летательного аппарата «Качалка»

**ВАРИАНТ № \_\_\_\_\_**

Выполнил

студент **\_\_\_\_\_\_\_\_\_\_\_\_\_\_\_\_\_\_\_\_\_** (Ф.И.О.)

Направление:25.03.01 Техническая эксплуатация летательных аппаратов и двигателей номер и название направления

Принял преподаватель **\_\_\_\_\_\_\_\_\_\_\_\_\_\_\_\_\_**

(Ф.И.О.)

НОВОСИБИРСК, 20\_\_